# *Ing Microsoft Word 2010 For*

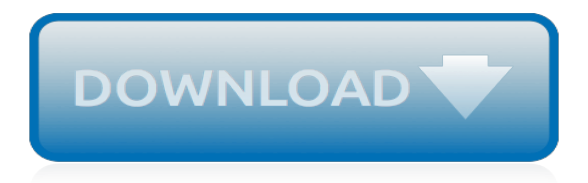

#### **Ing Microsoft Word 2010**

Sorry if this has been brought up before. What can be done about the faint lines that appear in some Word tables that have been pdf'ed? I say some because the problem only occurs in merged, shaded cells.

# **Word table border problems after pdf'ing | Adobe Community**

New people-centered experiences in Microsoft 365, the world's productivity cloud Leveraging the power of the Microsoft Graph, we're introducing new people-centered experiences in Microsoft 365 to help you work smarter across apps and devices.

#### **Microsoft 365 Blog - Home**

I have a SharePoint 2010 environment that is not allowing users to check in their Excel or Word documents over https. Users can save their documents over http. This is what they are experiencing:...

#### **Cannot Check in Excel or Word documents in SharePoint 2010 ...**

Step by step instructions how to how to fix Microsoft Word slow on your PC and Mac. Find solutions to fix slow response when opening and processing files and delay in typing.

#### **Fix Microsoft Word Slow When Opening, Typing and ...**

In Office 2007, I could embed the entire Excel workbook into a MS Word document. The Word page would show an icon for the Excel file. It did not display any of the contents of the workbook on the...

# **How Do I Embed The Entire Excel Workbook Int a MS Word ...**

B irch Bark Canoe Project: In the late summer of 2010, three friends and I realized a plan that was 3 years in the making: to paddle part of the old fur trade route in Northern Saskatchewan, and to do so in traditional birch bark canoes. Of course, you need a canoe to do so. To learn more about the trip and the construction of the canoe, click on the picture above.

#### **Bill Buxton Home Page**

Your customizable and curated collection of the best in trusted news plus coverage of sports, entertainment, money, weather, travel, health and lifestyle, combined with Outlook/Hotmail, Facebook ...

# **MSN | Outlook, Office, Skype, Bing, Breaking News, and ...**

You just cannot create beautiful Microsoft Word documents by cutting corners on tables. On Microsoft Word, tables are essential formatting tools. Microsoft Office has made it easier to create and format basic tables in Microsoft Yes, Get Microsoft Word for Free: Here Is How Yes, Get Microsoft Word for Free: Here Is How Don't want to pay for the full Microsoft Word experience?

# **8 Formatting Tips for Perfect Tables in Microsoft Word**

All the same Lynda.com content you know and love. Plus, personalized course recommendations tailored just for you Get LinkedIn Premium features to contact recruiters or stand out for jobs

# **Lynda: Online Courses, Classes, Training, Tutorials**

Bing is a web search engine owned and operated by Microsoft.The service has its origins in Microsoft's previous search engines: MSN Search, Windows Live Search and later Live Search.Bing provides a variety of search services, including web, video, image and map search products.

# **Bing (search engine) - Wikipedia**

You've built a Table of Contents in Microsoft Word using the Styles feature to mark the TOC entries or by marking them manually. And just when you're about to pat yourself on the back for having an automatic Table of Contents in your document, you notice something's a little ...

# **How to modify a Table of Contents in Microsoft Word ...**

THE RECOGNIZED LEADER in the membership marketing field, Marketing General provides associations and nonprofits expert guidance on growing and retaining membership through strategic thinking, in-depth research, proven programs, and a host of support services…

#### **Marketing General Incorporated - Helping Membership ...**

Microsoft Wordでファイル開くのに時間がかかることがありました。 手元は2007ですが、おそらく2010でも発生します。

#### **Microsoft Wordでファイル開くのに時間がかかる | キオクノート**

Microsoft Typography. The Microsoft Typography group researches and develops font technologies and supports the development of OpenType fonts by independent type vendors.

# **Microsoft Typography - Typography | Microsoft Docs**

Not that Bryk is a hard-core partisan seeking to reinvigorate the Democratic Party with some kind of 50-state strategy.

# **Reinvigorate | Definition of Reinvigorate at Dictionary.com**

In linguistics, a word is the smallest element that can be uttered in isolation with objective or practical meaning.. This contrasts deeply with a morpheme, which is the smallest unit of meaning but will not necessarily stand on its own.A word may consist of a single morpheme (for example: oh!, rock, red, quick, run, expect), or several (rocks, redness, quickly, running, unexpected), whereas a ...

# **Word - Wikipedia**

NHM Converter is a free-of-cost Tamil font encoding converter tool available for download from the makers of NHM writer.. Now, NHM Converter is available online too. Since this is browser dependent, now we have a converter for Linux, Mac operating systems too. Earlier, Suratha's Pongu Tamil was the only available tool. The downloadble version is available for Windows and will be soon made ...

# **NHM Converter – Tamil font encoding converter – AppTamil**

ING Global Equity Dividend & Premium Opportunity Fund (IGD) is a diversified, closed-end management investment company. The Fund aims to increase clients income from a portfolio of global common stocks with high dividend yields and premiums from call option writing.

# **IGD: Dividend Date & History for ING Global Equity ...**

342 Responses to "Most Popular Programming Languages" Mohit Mundhra Says: June 21st, 2007 at 4:11 am. The results could have been based on more than these criterias only, like the best programming language for developing windows applications , etc, etc.

# **Most Popular Programming Languages - DevTopics**

What causes the fresh smell we experience just before the onset of a storm or shower of rain, which is especially noticeable after an extended dry spell?

[geometrical optics in engineering physics,](http://interpretdreams.info/geometrical_optics_in_engineering_physics.pdf) [urban myths about learning and education,](http://interpretdreams.info/urban_myths_about_learning_and_education.pdf) [and now i see a theology of](http://interpretdreams.info/and_now_i_see_a_theology_of_transformation.pdf) [transformation](http://interpretdreams.info/and_now_i_see_a_theology_of_transformation.pdf), [algebra 1 factoring polynomials](http://interpretdreams.info/algebra_1_factoring_polynomials.pdf), [quotes on understanding in relationships](http://interpretdreams.info/quotes_on_understanding_in_relationships.pdf), [strategies for managing](http://interpretdreams.info/strategies_for_managing_student_behavior.pdf) [student behavior](http://interpretdreams.info/strategies_for_managing_student_behavior.pdf), [comic grading scale](http://interpretdreams.info/comic_grading_scale.pdf), [operator manual for baxa repeater pump](http://interpretdreams.info/operator_manual_for_baxa_repeater_pump.pdf), [tablets with windows 8 operating](http://interpretdreams.info/tablets_with_windows_8_operating_system.pdf) [system](http://interpretdreams.info/tablets_with_windows_8_operating_system.pdf), [telling west indian lives life narrative and the reform of](http://interpretdreams.info/telling_west_indian_lives_life_narrative_and_the_reform_of.pdf), [factoring difference of squares worksheet,](http://interpretdreams.info/factoring_difference_of_squares_worksheet.pdf) [i m still](http://interpretdreams.info/i_m_still_here_a_breakthrough_approach_to_understanding_someone.pdf) [here a breakthrough approach to understanding someone](http://interpretdreams.info/i_m_still_here_a_breakthrough_approach_to_understanding_someone.pdf), [distance learning maths gcse](http://interpretdreams.info/distance_learning_maths_gcse.pdf), [business studies word](http://interpretdreams.info/business_studies_word_search.pdf) [search](http://interpretdreams.info/business_studies_word_search.pdf), [starting a business in costa rica](http://interpretdreams.info/starting_a_business_in_costa_rica.pdf), [watching my wife taken by the gang english edition](http://interpretdreams.info/watching_my_wife_taken_by_the_gang_english_edition.pdf), [pure imagination the](http://interpretdreams.info/pure_imagination_the_making_of_willy_wonka.pdf) [making of willy wonka](http://interpretdreams.info/pure_imagination_the_making_of_willy_wonka.pdf), [schaum s outline of beginning statistics schaum s,](http://interpretdreams.info/schaum_s_outline_of_beginning_statistics_schaum_s.pdf) [night shift nursing savvy solutions for a](http://interpretdreams.info/night_shift_nursing_savvy_solutions_for_a_healthy_lifestyle.pdf) [healthy lifestyle,](http://interpretdreams.info/night_shift_nursing_savvy_solutions_for_a_healthy_lifestyle.pdf) [die literatur und das komische by ingomar von kieseritzky,](http://interpretdreams.info/die_literatur_und_das_komische_by_ingomar_von_kieseritzky.pdf) [tracing numbers 11 20 worksheets](http://interpretdreams.info/tracing_numbers_11_20_worksheets.pdf), [victim offender mediation in europe making restorative justice work samenleving](http://interpretdreams.info/victim_offender_mediation_in_europe_making_restorative_justice_work_samenleving.pdf), [business information systems](http://interpretdreams.info/business_information_systems_definition.pdf) [definition](http://interpretdreams.info/business_information_systems_definition.pdf), [dance lessons fort collins,](http://interpretdreams.info/dance_lessons_fort_collins.pdf) [kitesurfing lessons poole,](http://interpretdreams.info/kitesurfing_lessons_poole.pdf) [5 pieces for orchestra op 16 original version oboe](http://interpretdreams.info/5_pieces_for_orchestra_op_16_original_version_oboe_1.pdf) [1,](http://interpretdreams.info/5_pieces_for_orchestra_op_16_original_version_oboe_1.pdf) [learning typing lesson](http://interpretdreams.info/learning_typing_lesson.pdf), [2007 code o f federal regulations title 36 shipping parts,](http://interpretdreams.info/2007_code_o_f_federal_regulations_title_36_shipping_parts.pdf) [women in politics forms and](http://interpretdreams.info/women_in_politics_forms_and_processes.pdf) [processes,](http://interpretdreams.info/women_in_politics_forms_and_processes.pdf) [making money from a website](http://interpretdreams.info/making_money_from_a_website.pdf), [workplace plus 1 workbook living and working in english](http://interpretdreams.info/workplace_plus_1_workbook_living_and_working_in_english.pdf)